## Highest paying careers in writing >>>CLICK HERE<<<

## Highest paying careers in writing

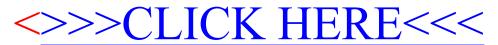